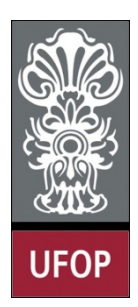

**Universidade Federal de Ouro Preto – UFOP Instituto de Ciências Exatas e Biológicas – ICEB Departamento de Computação – DECOM Disciplina: Programação Orientada a Objetos Professor: Marco Antonio M. Carvalho**

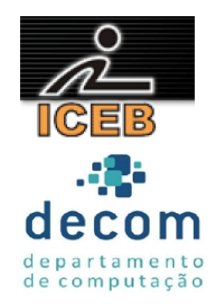

## **Lista de Exercícios 07 – Programando em Java**

## **Instruções**

- *Todos os exercícios que envolvem programas devem ser resolvidos por programas em linguagem Java;*
- *Na solução dos exercícios, devem ser utilizados os conceitos listados no cabeçalho desta lista;*
- *Eventuais dúvidas podem ser sanadas com o professor.*
- 1. Crie um programa que leia 3 inteiros a partir do teclado e determina:
	- a. O maior:
	- b. O menor:
	- c. O produto;
	- d. A média.
- 2. Crie um programa que leia dois inteiros e determine se o primeiro é um múltiplo do segundo.
- 3. Crie um programa que leia o raio de um círculo e imprima seu diâmetro, área e circunferência. Utilize a constante PI definida na classe *Math*.
- 4. Crie um programa que leia um caractere e o imprima na tela, juntamente com seu código na tabela ASCII, que deve ser determinado em tempo de execução. Utilize **caixas de diálogo** para realizar a entrada e saída de dados.
- 5. Crie um programa que armazene 12 números em um vetor alocado **dinamicamente** e determine qual a porcentagem de números menores que 8 e qual a porcentagem de números maiores que 10.
- 6. Crie um programa que *aloque dinamicamente* e leia uma matriz 10x10 de caracteres e, através de uma função, imprima todos os elementos, exceto os da **diagonal secundária**.
- 7. Crie uma classe chamada *Conta*, que represente contas bancárias. A classe deve conter como atributo o saldo da conta (um número real). A classe deve possuir um construtor que recebe o saldo inicial para inicializar o atributo, validando se o valor é maior ou igual à zero. Caso o valor seja menor que zero, o atributo deve ser inicializado com zero, e uma mensagem de erro deve ser apresentada. Crie um programa que contenha dois objetos desta classe e utilize cada um dos três métodos:
	- a. *Credito*: adiciona um valor ao saldo atual;
	- b. *Debito*: subtrai um valor do saldo atual, garantindo que o saldo não ficará negativo. Se o débito for maior que o saldo, a operação não deve ser realizada e uma mensagem apresentada;
	- c. *getSaldo*: retorna o saldo.
- 8. Crie uma classe chamada *NotaFiscal* que um *hardware* utilize para representar uma nota fiscal em uma loja de peças. Uma nota fiscal deve incluir quatro dados como atributos:
- a. Número da peca (*string*);
- b. Descrição da peça (string);
- c. Quantidade comprada (inteiro);
- d. Preço (número real).

A classe deve incluir *getters* e setters para cada um dos atributos. Ainda, deve haver um método *getTotalNota* que calcule e retorne o total de um vetor de objetos. Escreva um programa que teste cada um dos métodos da classe.

- 9. Crie uma classe *Data* que inclua três atributos: mês (inteiro), dia (inteiro) e ano (inteiro). Crie métodos para:
	- a. Funcionar como *getter* e *setter*, validando os dados para garantir que os valores são reais;
	- b. Funcionar como um construtor (com parâmetros padronizados) com três parâmetros para inicialização dos três atributos;
	- c. Imprimir a data, com os campos separados por  $\prime$ ;
	- d. Calcular a quantidade de dias do ano até aquele mês, recebendo como parâmetro o número do mês;

Escreva um programa que teste todos os métodos da classe. Para simplificar o exercício, considere meses ímpares com 31 dias e meses pares com 30 dias.

- 10. Crie uma classe *Aluno* com atributos que armazenem o nome, a série que cursa e o grau. Crie um *getter* e um *setter*, além de uma variável *static* que conte a quantidade de objetos criados, a ser utilizada no construtor e no finalizador. Crie um vetor com 15 objetos desta classe e preencha os dados através do *setter*.
- 11. Crie uma classe MoedaViciada, que simula um cara ou coroa. Seu programa deve ler qual é a opção do usuário (cara ou coroa), e simular a jogada da moeda. No entanto, a opção do usuário só deve ter 30% de chances de ocorrer. Deve haver um método para cada opção. Utilize a classe **Random**.